- 1 - PA-1C600-0l Section 3 (I) Issue 1, 1 October 1977 AT&TCo SPCS

# **MAIL(I) MAIL(I)**

#### **NAME**

 $mail$  - send mail to designated users

### **SYNOPSIS**

**mail [ -yn ] [** person ... ] **mail -f** file

### **DESCRIPTION**

*Mail* with no argument searches for a file called *mail*, prints it in reverse chronological order if it is nonempty, then asks if it should be saved. If the answer is y, the mail is added to *mbox.*  Finally . *mail* is truncated to zero length. To leave the mailbox untouched, hit 'delete.' The question can be answered on the command line with the argument ' $-y$ ' or '-n'.

When *persons* are named, *mail* takes the standard input up to an end of file and adds it to each *person's . mail* file. The message is preceded by the sender's name and a postmark. A *person* is a user name recognized by *login* (I). Mail is sent to the default working directory of that user.

When a user logs in he is informed of the presence of mail. No mail will be received from a sender to **whom** *.mail* is inaccessible or unwritable.

The **-f** option causes the named file to be printed as if it were mail.

#### **FILES**

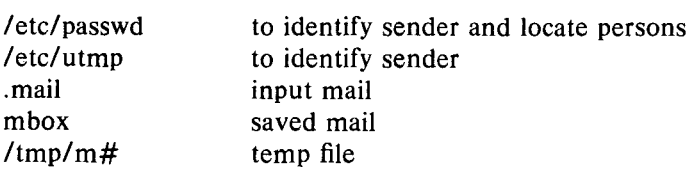

### **SEE ALSO**

write (I)

## **BUGS**